#### DMRB DEC/X11 SYSTEM EXERCISER M MACRO V03.01 16-JUN-80 18:23:50 PAGE 1 DEC/X11-1 SYSTEM EXERCISER MACRO DEFINITION MODULE

 

IDENTIFICATION --------------

PRODUCT CODE:  $AC-F858B-MC$ 

PRODUCT NAME: CXDMRBO DMR-11 MODULE

PRODUCT DATE: JUNE 1980

MAINTAINER: DEC/X11 SUPPORT GROUP

THE INFORMATION IN THIS DOCUMENT IS SUBJECT TO CHANGE WITHOUT NOTICE AND SHOULD NOT BE CONSTRUED AS A COMMITMENT BY DIGITAL EQUIPMENT CORPORATION. DIGITAL EQUIPMENT CORPORATION ASSUMES NO RESPONSIBILITY FUR ANY ERRORS THAT MAY APPEAR IN THIS MANUAL.

THE SOFTWARE DESCRIBED IN THIS DOCUMENT IS FURNISHED TO THE PURCHASER UNDER A LICENSE FOR USE ON A SINGLE COMPUTER SYSTEM AND CAN BE COPIED (WITH INCLUSION OF DIGITALS COPYRIGHT NOTICE) ONLY FOR USE 1N SUCH SYSTEM, EXCEPT AS MAY OTHERWISE BE PROVIDED IN WRITING BY DIGITAL .

DIGITAL EQUIPMENT CORPORATION ASSUMES NO RESPONSIBILITY FUR THE USE OR RELIABILITY OF ITS SOFTWARE ON EQUIPMENT THAT IS NOT SUPPLIED BY DIGITAL.

COPYRIGHT (C) 1980 DIGITAL EQUIPMENT CORPORATION

SEQ 1

 $\frac{1}{2}$ 

 $\frac{1}{2}$ 

ņ 

 

DMRB DEC/X11 SYSTEM EXERCISER M MACRO V03.01 16-JUN-80 18:23:50 PAGE 2 DEC/X11-1 SYSTEM EXERCISER MACRO DEFINITION MODULE

1. ABSTRACT

UMR IS AN IOMOD THAI EXERCISES UP TO AND INCLUDING TwU CONSECUTIVELY ADDRESSED AND CONSECUTIVELY VECTORED UMR11 SYNCHRONOUS INTERFACES. THIS MODULE EXERCISE MAY BE RUN WITH LINE UNIT LOOPBACK (TTL LOOPBACK). ADDITIONALLY 1F TWO DMRS ARE TO BE EXERCISED, THE OPERATOR MAY SELECT TO PERFORM AN ACTUAL LINK EXERCISE WITH ACTUAL CABLE CONNECTION .

A SET DATA PATTERN IS USED FOR DATA TRANSMISSION . THE RECEIVER AND TRANSMITTER ISR ARE ALWAYS AT PRIORITY FIVE (BR1, BR2). DATA CHECKING IS PERFORMED AT LEVEL 0. THIS CHECKING IS DUNE OUTSIDE THE ISRS AND UNDY ON THE LAST BUFFER RECEIVED BECAUSE A COMMON 18 USED FOR ALL RECEIVED BUFFERS .

CXDMRB IS A REVISION THAT SOLVES 4 PROBLEMS IN REV A (CXUMRA) THESE PROBLEMS WERE

- A . A PASS IN INTERNAL LOOPBACK TOOK MORE THAN 1 MINUTE
- B. AN ILLEGAL INSTRUCTION FOR AN 11/20 (SOB) WAS USED.
- C . WHEN 2 DMRS WERE EXERCISED IN UMR MODE, A FLAG CONTENTION COULD OCCUR .
- D. A HUNG CUNDITIUN COULD OCCUR UNDER CERTAIN CONDITIONS IF THE MODULE WERE RELOCATED BETWEEN ITERATIONS .
- $2.$ REQUIREMENTS

HARDWARE :

<sup>1</sup> . M8207-RA (MICRUPRUCESSOR) 2. M8203 (LINE UNIT)

STORAGE:: DMR REQUIRES:

- 1. DECIMAL WORDS: 2190. 2. OCTAL WORDS: 4216
- <sup>3</sup> . OCTAL BYTES : 10434
- 3 . PASS DEFINITION

ONE PASS OF THE UMR MODULE CONSISTS OF TRANSMITTING ANL RECEIVING ALL BUFFERS 25 iTERATIONS FOR EACH SELECTED DEVICE. THE BUFFER NUMBER 15 7 WHEN IN DMC MODE AND 64. WHEN IN DMR MODE. BUFFER SIZE IS VARIED FROM 1 TO 512 . BYTES BY THE PROGRAM .

4 . EXECUTION TIME

> RUNNING ALONE ON AN 11/40, ONE PASS TAKES APPROXIMATELY ONE MINUTE IN INTERNAL LOUPBACK

5 . CONFIGURATION PARAMETERS .

> DEFAULT PARAMETERS : ADDR: 1, VECTOR: 1, BRI: 5, BR2: 5, DVIDI: 1, SR1:0 DMR WILL RUN UP TO TWO CONSECUTIVELY ADDRESSED AND CONSECUTIVELY VECTORED DMR11'S .

SEU 2

SR<sub>1</sub>:  $BIT 0 = 1 - TURN ARODUCTION$  $= 0 -$  Line Unit Luopback (TTL LOOPBACK)  $BIT 1 = 1 - DMR MODE$  $= 0 - DMC$  MODE  $BIT$  2 = 1 - LINK MODE (BIT 0 IGNORED)  $= 0 - NUN-LINK$ SR4: (VALID ONLY IN DMR MODE) BIT  $0 = 1 - \text{MODEM WRITE}$  $BIT 1 = 1 - ENABLE EXTENDED ERROR$  $BIT 2 = 1 - DISABLE EXTENDED ERROR$  $BIT 3 = 1 - DESELECT DMC LINE$ BIT 4 = 1 - REQUEST BASE TABLE UPDATE  $BIT 5 = 1 - SET REP/SEL TIME$ BIT  $6 = 1 - \text{SET}$  THRESHOLD VALUES  $BIT$  7 = 1 - READ M8207 RAM

> \*\*\*\*\*\*\*\*\*\*\*\*\*\*\*\*\* CAUTION - UNDERSTAND THE EFFECT OF' THIS COMMAND BEFURE USING IT . BIT  $8 = 1 - w$ RITE AX3-15 INTERFACE \*\*\*\*\*\*\*\*\*\*\*\*\*\*\*\*\*

 $BIT 9 = 1 - NOP1$  $BIT 10 = 1 - READ MODELM (NUP)$ 

IF ANY OF THE FOLLOWING DMR COMMANDS ARE USED COMMAND VALUES ARE GIVEN AT LOCATION 30u

#### $6.$ DEVICE/OPTION SETUP

 $\sigma$ .

 $\blacksquare$ 

CONFIGURE MODULE WITH CORRECT PARAMETERS .

NOTE : SRI CAN BE SET UP AT CONFIGURATION TIME OR AT RUN TIME WITH A MOD COMMAND.

THE INTERRELATION OF CERTAIN PARAMETERS SHOULD BE UNDERSTOOD .

- <sup>1</sup> . THERE MUST BE 2 DEVICES FOR A LINK EXERCISE
- 2 . IN A LINK EXERCISE bIT 0 OF SRI (TURN AROUND) IS IGNORED (AN ACTUAL CONNECTION IS ASSUMED) .
- 3. DMR COMMANDS SPECIFIED IN SR4 CAN ONLY BE PERFORMED WHEN THE DMR11 IS IN DMR MODE.
- 4. VALUES USED FOR CERTAIN DMR COMMANDS ARE LOCATED AT LOCATION 300. BEFORE CHANGING THOSE VALUES REALIZE THE EFFECT IT MAY HAVE ON THE EXERCISE. NOTE: THAT TO ACTUALLY USE THE UMR COMMAND TO WRITE THE AX3-15 INTERFACE, UNDERSTAND THE EFFECT OF THE AX3 VARIABLE BEFORE USING THE COMMAND.

o

a at

SEQ  $\ddot{\phantom{1}}$ 

DMRB DEC/X11 SYSTEM EXERCISER M MACRO V03 .01 16-JUN-b0 18 :23 :50 PAGE 3 DEC/X11-1 SYSTEM EXERCISER MACRO DEFINITION MODULE

#### <sup>7</sup> . MODULE OPERATION

 $\overline{a}$ 

- 1. LOAD SOFTWARE POINTERS IN LINK TABLE.
- 2. LOAD VECTORS AND PRIORITIES IN TABLE
- 3 . ENABLE SELECTED DEVICES .
- 4 . IF FIRST PASS, PERFORM A BASE IN AND CONTROL IN. ALSO IF IN DMR MODE, PERFORM ANY REQUESTED DMR COMMANDS .
- 5 . COMMENCE BUFFER TRANSACTIONS .
- 6 . SCAN FOR ALL DEVICES TO FINISH BUFFER TRANSACTIONS .
- 7. IF NOT DONE GO TO 5. IF HUNG REPORT SO AND DROP HUNG DEVICE .
- 8. IF NOT LAST ITERATION, GO TO 10
- 9. AFTER LAST ITERATION, HALT THE DMR AND WAIT FOR THE HALT TO BE COMPLETED.
- 10. CHECK DATA FOR ALL DEVICES SELECTED.
- 11 . DECREMENT ITERATION COUNT
- 12. IF NOT =  $0$  GO TO 1
- 13 . SIGNAL ENDPASS .

#### IISR: INPUT INTERRUPT SERVICE ROUTINE.

- 11 . GET INTERRUPTING DMR CSR .
- 12 . IF BASE IN WAS REQUESTED, LOAD BASE ADDRESS. IF NOT FIRST ITERATION OF THE PASS SET THE BASE IN RESUME BIT .
- 13 . IF IN DMR MODE AND IF DMR COMMANDS REQUESTED, PERFORM ANY AND ALL DMR COMMANDS.
- 14 . IF RECEIVE BA/CC WAS REQUESTED, LOAD REC BA/CC .
- 15 . IF XMIT BA/CC WAS REQUESTED, LOAD XMIT BA/CC .
- 16 . IF LAST RCV OR XMIT BA/CC IN SET THE APPROPRIATE BIT IN THE END OF PASS FLAG.
- 17. RTI
- DISR: OUTPUT INTERRUPT SERVICE ROUTINE .
- U1 . GET INTERRUPTING DMR CSR
- 02. IF ERROR, REPORT IT AND EXIT.
- 03. IF XMIT DUNE OR REC DONE, ISSUE A HALT (PROCEDURE ERROR) .
- 04. AFTER RECEIVING THE CONTROL OUT FROM THE HALT (PROCEDURE ERROR), SET THE BIT FOR THE ENDPASS FLAG
- OS . RTI

SEQ 4

#### 9. NON-STANDARD PRINTOUTS

I1 THE MODULE "HANGS" IN WHICH NOT ALL SELECTED DEVICES HAVE FINISHED, THEN A "HUNG" MESSAGE IS PRINTED OUT . CHECK THE ENDPASS FLAGS FOR EACH SELECTED DEVICE IN THE LINK TABLE TO DETERMINE WHICH DEVICE FAILED TO FINISH AND HOW FAR IT GOT.

FOR EXAMPLE :

THE TWO ENDPASS FLAGS ARE LOCATED IN THE LINK TABLE (INTLNK) AT THE FOLLOWING LOCATIONS . XX11: 4660 XX21: 4722

ONLY BITS 0 THRU 4 ARE USED AND ARE DEFINED AS FOLLOWS:<br>BITO = 1 THE BASE ADDRESS WAS LOADED.  $BIO = 1$  THE BASE ADDRESS WAS LOADED.<br>BIT1 = 1 ALL BA/CC IN RECEIVE BUFFERS  $BIT1 = 1$  ALL BA/CC IN RECEIVE BUFFERS LOADED<br> $BIT2 = 1$  ALL BA/CC IN TRANSMIT BUFFERS LOADE BIT2 = 1 ALL BA/CC IN TRANSMIT BUFFERS LOADED.<br>BIT3 = 1 ALL BA/CC OUT TRANSMITS WERE RECEIVED  $BIT3 = 1$  ALL BA/CC OUT TRANSMITS WERE RECEIVED.<br> $BIT4 = 1$  ALL BA/CC OUT RECEIVES WERE RECEIVED.  $\texttt{diff4 = 1}$  ALL BA/CC OUT RECEIVES WERE RECEIVED.<br>BIT5 = 1 HALT DONE (OR END OF ITERATION) HALT DONE (OR END OF ITERATION)

A CORRECT END PASS FLAG = 77, WHEN THE ENDPASS FLAGS = 77 FOR THE SELECTED DEVICES, THE DATA IS CHECKED. IF A "HUNG" MESSAGE IS TYPED IT IS BECAUSE ONE OR BOTH DEVICES DID NOT FINISH. TO FIND WHICH ONE, CHECK THE END PASS FLAGS, ANY THAT ARE NOT EUUAL TO 77 ARE THE HUNG DEVICES . CHECK WHICH BITS OF THE ENDPASS FLAG ARE CLEAR TO SEE WHAT IT WAS TRYING TO DO .

### SOFT ERROR

 $\ddot{\phantom{a}}$ 

 $\bullet$ 

IF THE DMR'S PROTOCOL CHECKERS DETECT AN ERROR IN THE TRANSMISSION OF A MESSAGE, 1T WILL RETRANSMIT THE ENTIRE MESSAGE, UPDATING AN ERROR COUNTER IN ITS RAM. IF THIS COUNTER EXCEEDS 7 ON ANY GIVEN MESSAGE, IT WILL DECLARE A HARD ERROR . HOWEVER, IF FEWER THAN 7 OCCUR, IT WILL TAKE NO NOTICE OF THE CONDITION. NOTE: THIS THRESHOLD OF 7 MAY BE CHANGED IN DMR MODE BY CHANGING THE NAKS THRESHOLD. FOR DEC/X11 PURPUSES, HOWEVER, THE DMR MODULE WILL CHECK THE ERROR COUNTER AFTER EACH MESSAGE; IF IT HAS BEEN INCREMENTED AI ALL, I.E., IF AT LEAST ONE RE-TRANSMISSION WAS MADE, DMR WILL DECLARE A SOFT ERROR .

THE SOFT ERROR MESSAGE MAY INDICATE AN 1NTERMITTANT DE-VICE FAILURE OR OTHER HARDWARE PROBLEM; HOWEVER, IF THE MESSAGE OCCURS IN A HEAVILY LOADED SYSTEM, IT MAY BE THAT THE PROBLEM IS DUE TO BUS LATENCY (THE OMR-11 DOES NUT RECOGNISE A DISTINCT "DATA LATE" ERROR--IT CONSIDERS THE CONDITION MERELY ANOTHER TRANSMISSION PROBLEM) . ESPECIALLY IF THERE AkE OTHER FAST DIRECT MEMORY ACCESS DEVICES SELECTED, IT COULD BE THAT THE DMR-11'S NPR'S ARE NUT BEING HONORED QUICKLY ENOUGH TO PREVENT biT-DROPPING .

TO VERIFY WHETHER THIS IS THE CONDITION, RUN A SINGLE DMR MODULE, WITH A SINGLE DMR-11 DEVICE SELECTED. THE SOFT ERROR MESSAGE SHOULD NOT OCCUR UNDER THESE CONDITIONS . IF IT DOES OCCUR, THE PROBLEM IS PROBABLY IN UMR-11 HARDWARE OR A

**Contract A** 

 $\mathbf{r}$ 

### DMRB DEC/X11 SYSTEM EXERCISER M MACRO V03.01 16-JUN-80 18:23:50 PAGE 4-1 DEC/X11-1 SYSTEM EXERCISER MACRU DEFINITION MODULE

 $\mathcal{L}_{\mathcal{L}}$ 

SEU <sup>b</sup>

 $\sim$ 

CABLE FAULT.

 $\mathcal{L}(\mathcal{L})$ 

9

i

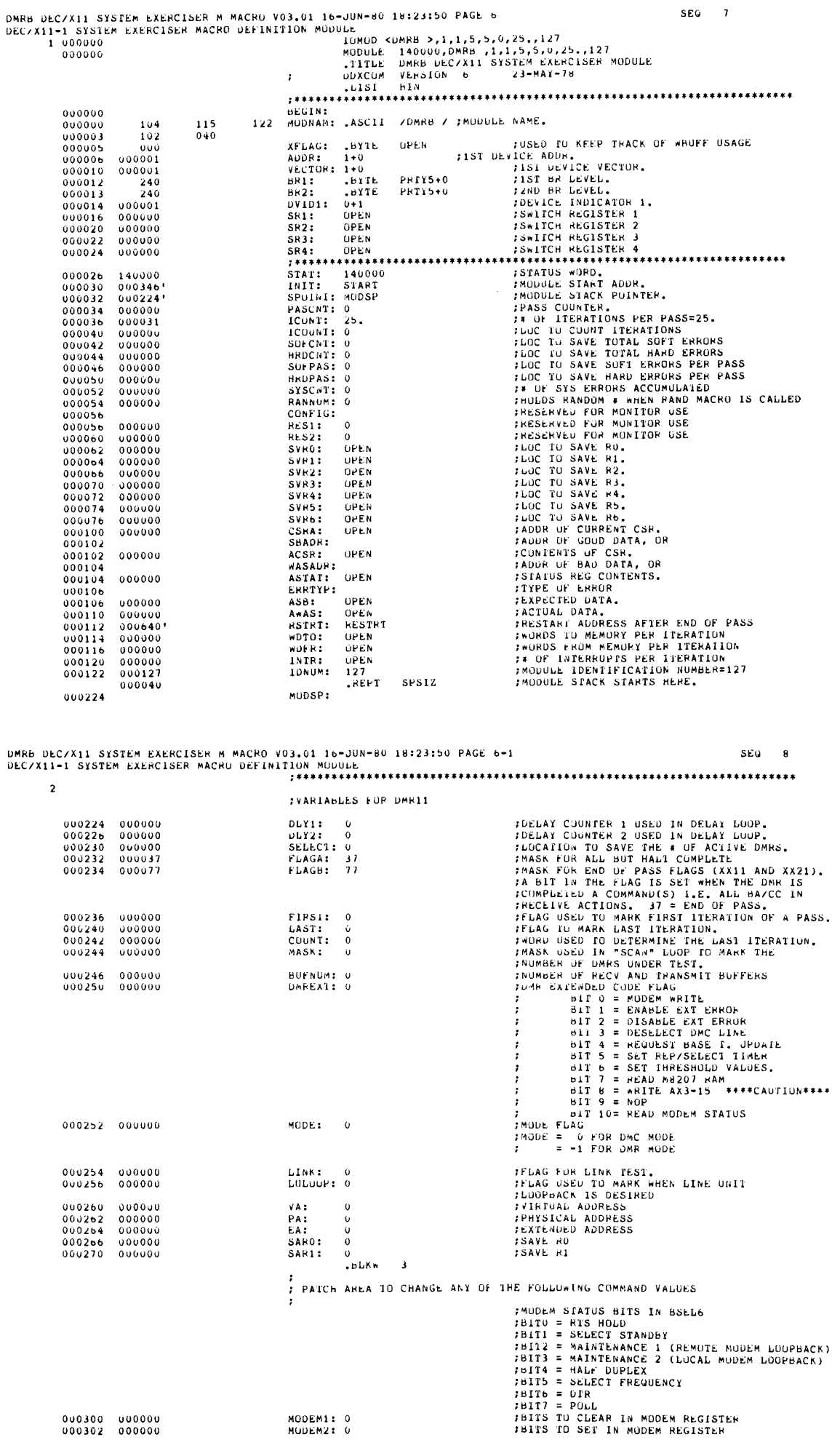

 $\bullet$ 

 $\mathbf{z}$ 

×

 $\epsilon$ 

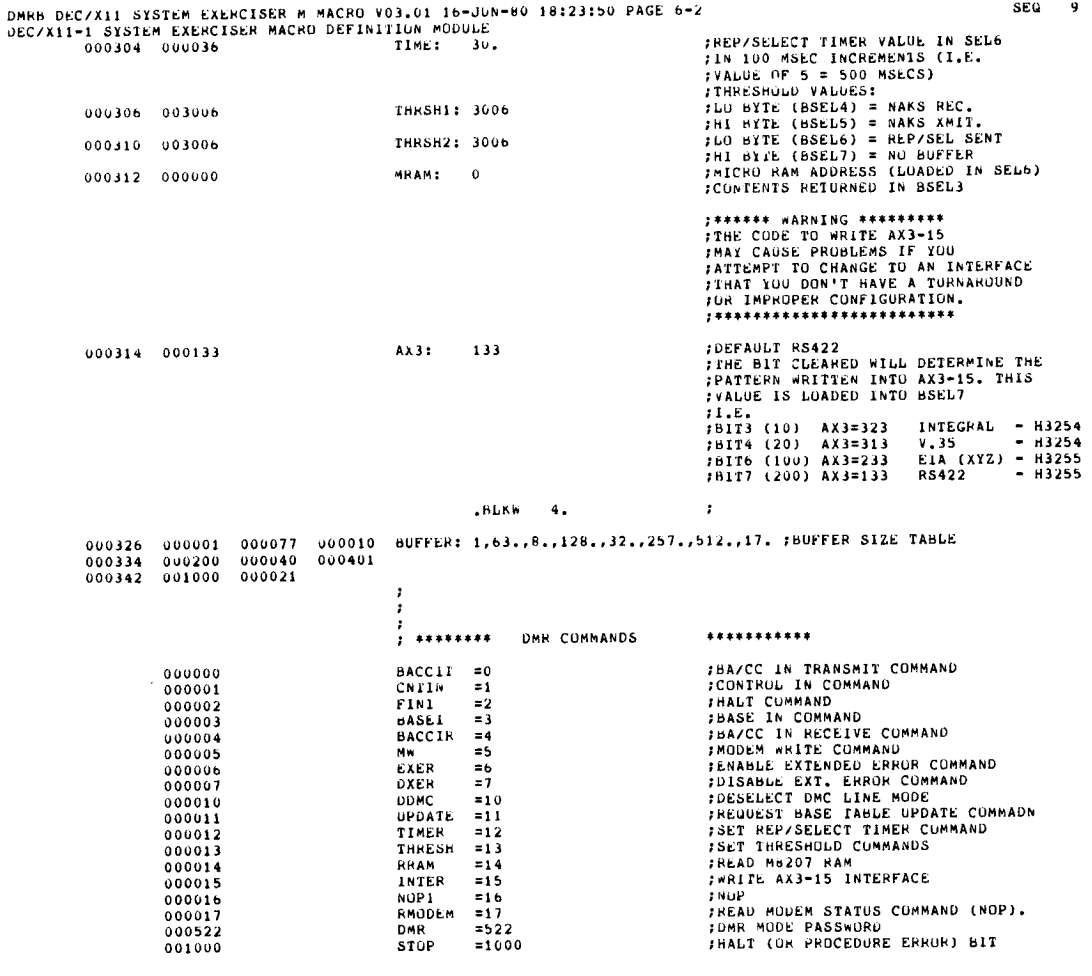

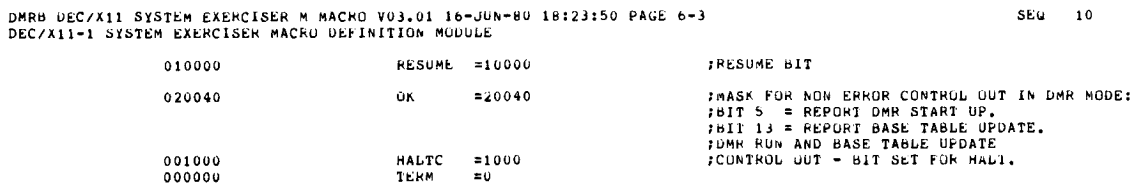

ست

 $\ddot{\varphi}$ 

 $\ddot{\phantom{0}}$ 

 $\overline{\phantom{a}}$ 

 $\bullet$ 

 $\mathbf{o}$ 

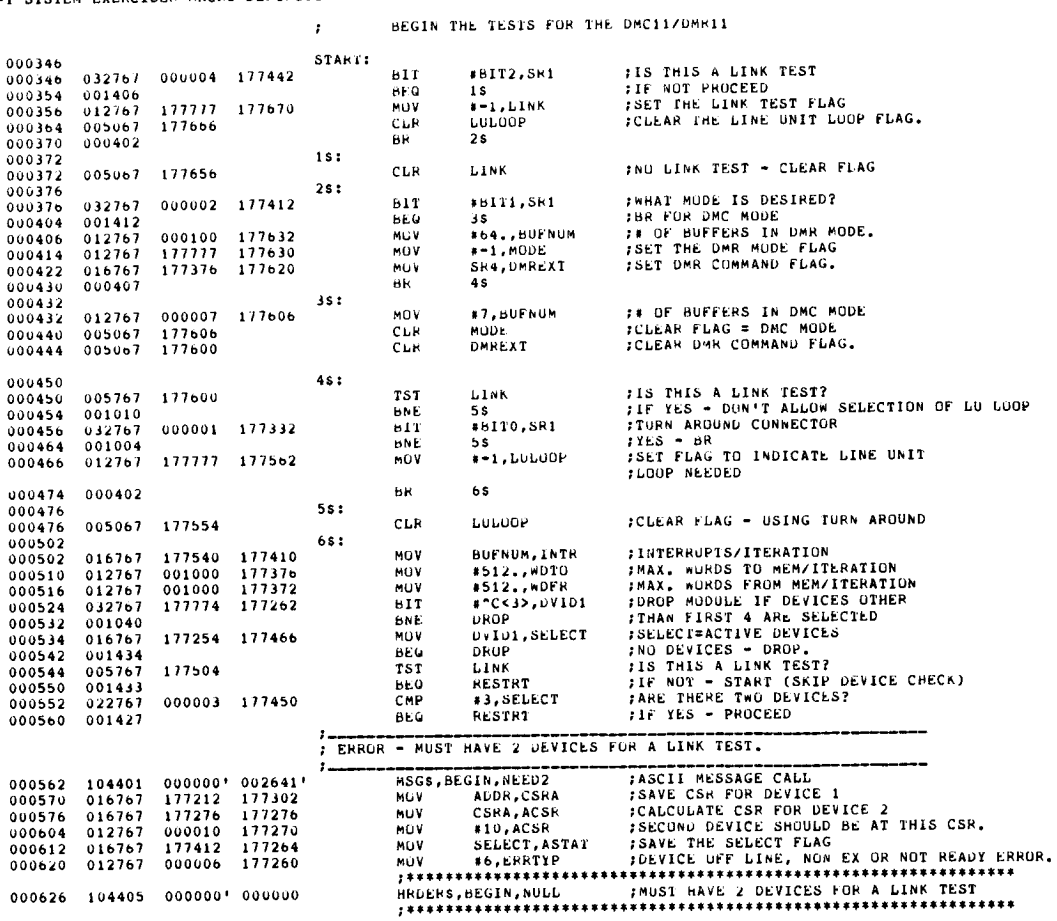

DMRB DEC/X11 SYSTEM EXERCISER M MACRU VO3.01 16-JUN-80 18:23:50 PAGE 7-1<br>DEC/X11-1 SYSTEM EXERCISER MACRO DEFINITION MODULE

000626 104405 000000' 000000

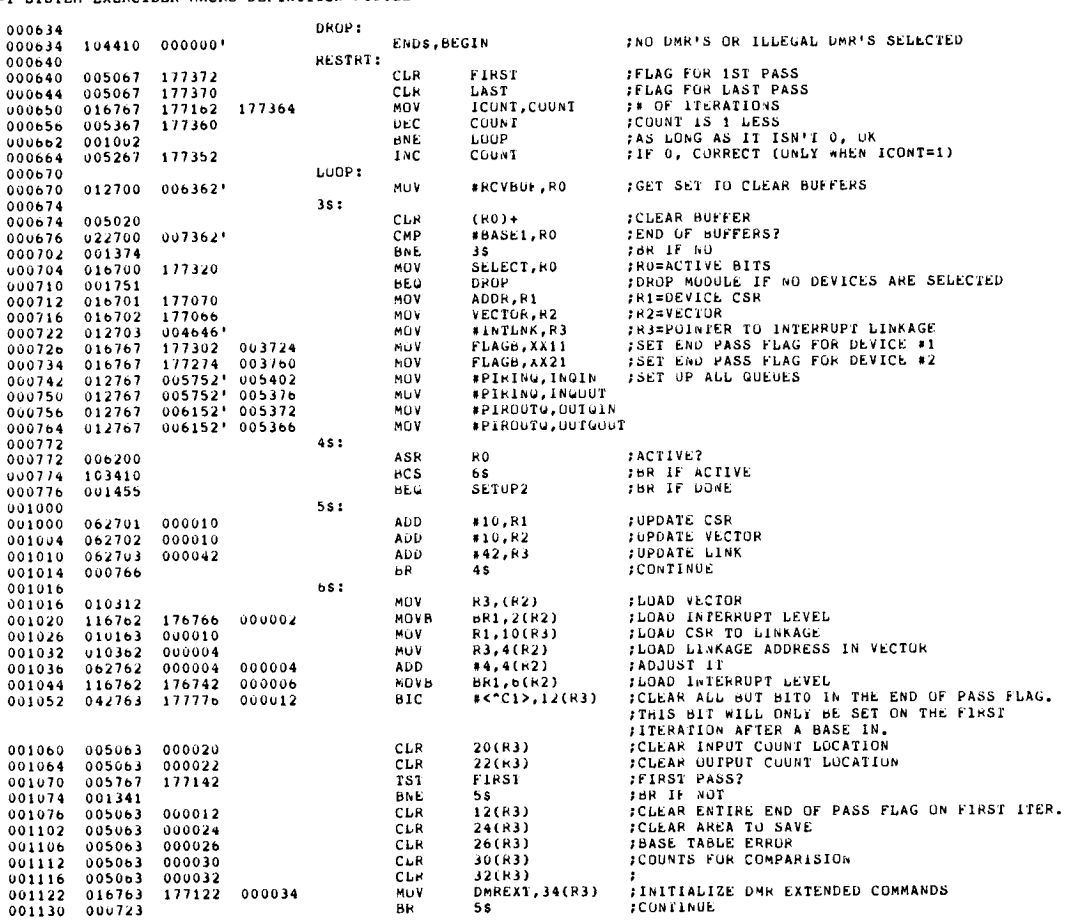

SEQ 12

 $\frac{3}{4}$ 

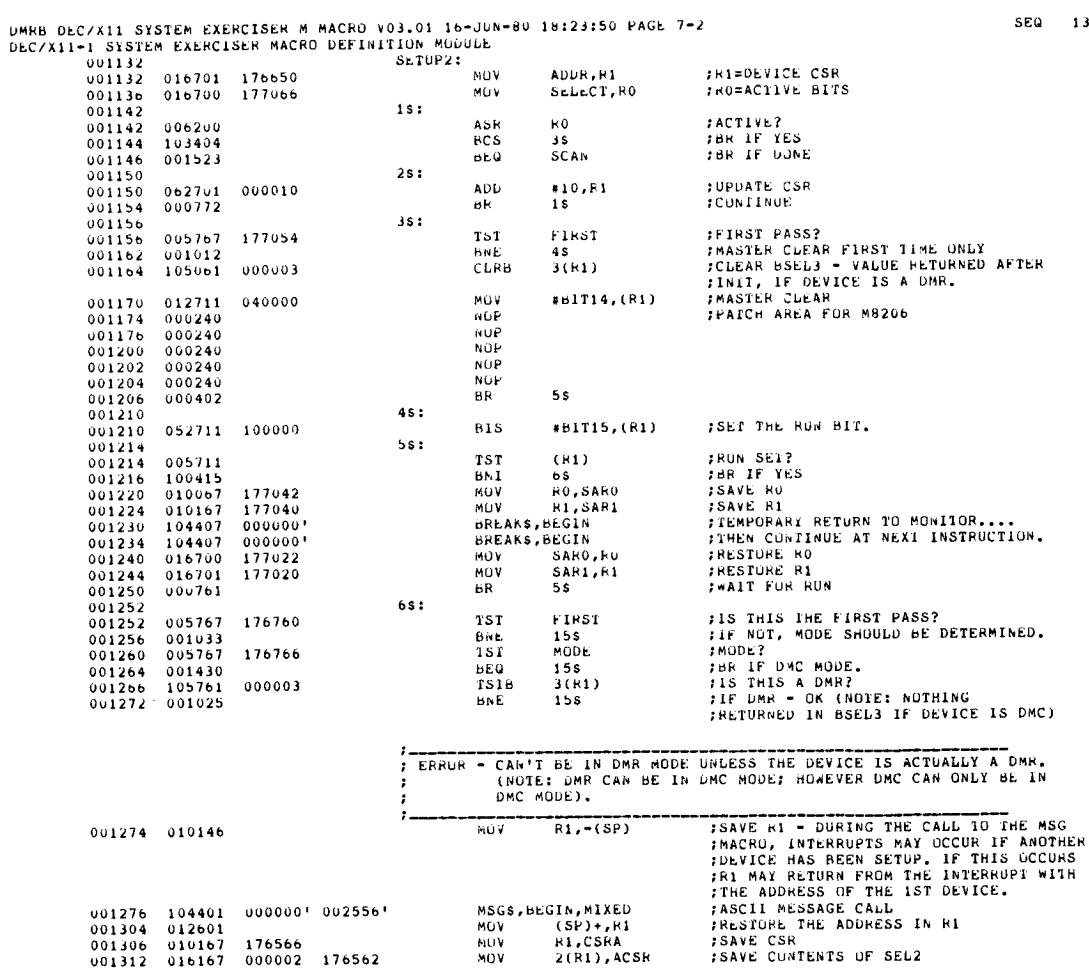

SEQ 13

SEQ 14

 $\ddot{\bullet}$ 

 $\ddot{\bullet}$ 

ست

 $\bullet$ 

 $\pmb{\omega}$ 

DMRB DEC/X11 SYSIEM EXERCISER M MACRU V03.01 16-JUN-80 18:23:50 PAGE 7-3<br>DEC/X11-1 SYSTEM EXERCISER NACRO DEFINITION MODULE

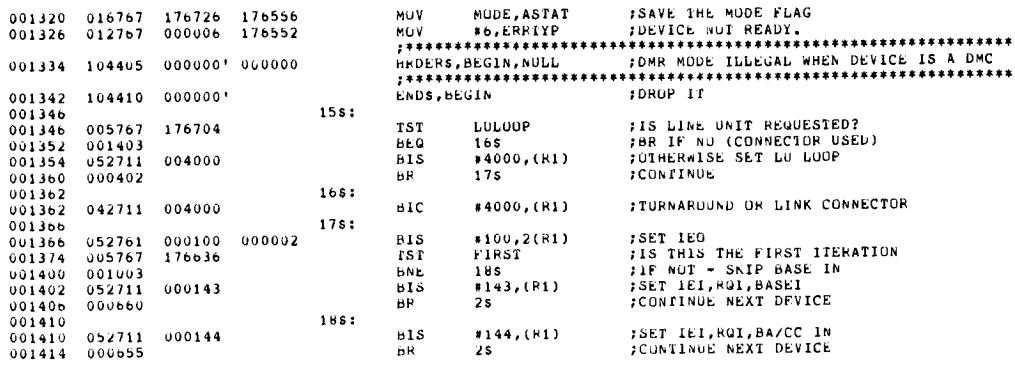

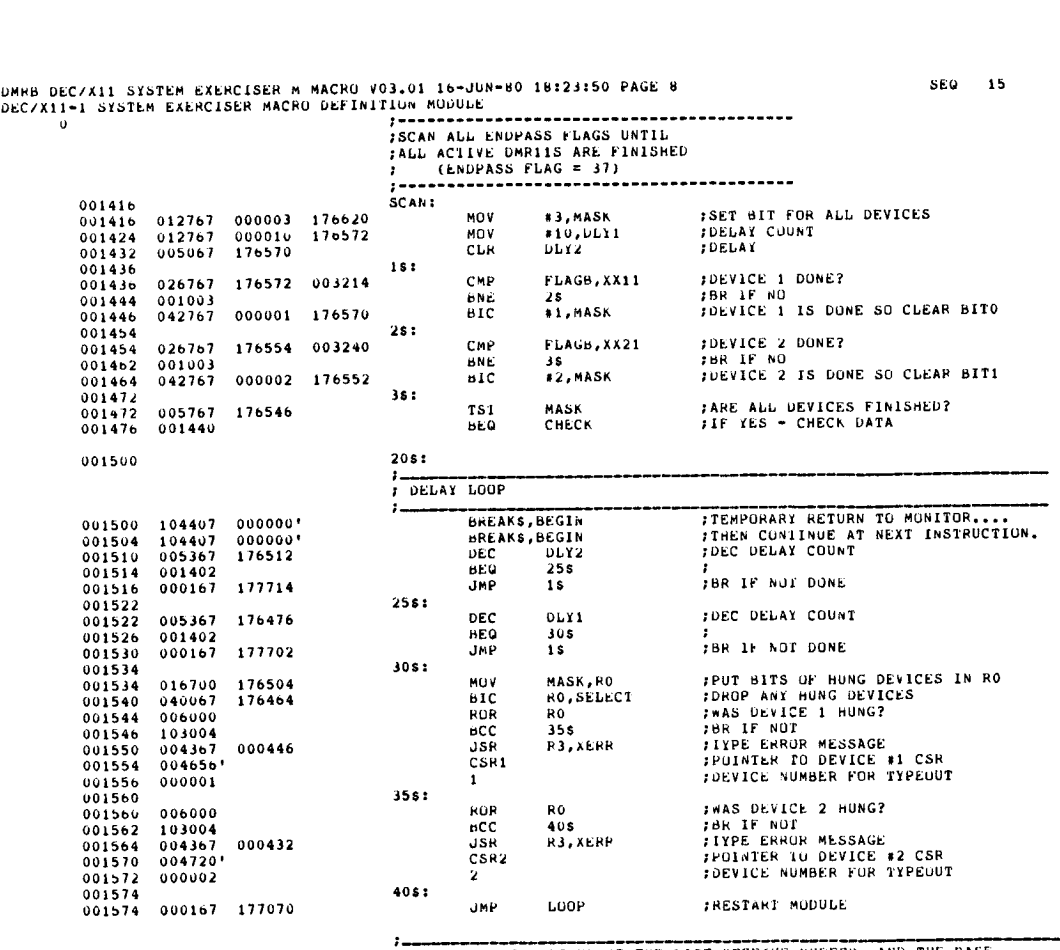

001600 Q01b00 012701 004656' ;CHECK EACH CHARACTER OF THE LAST RECEIVE HQEFF.H, AND THE BASE ;TABLE ERROR COUNTS . ~ CHECK : MOV MOO AINTLNK+10,Pl :R1 IS POINTER TO CSR

 $\ddot{\phantom{0}}$ 

SEQ 16

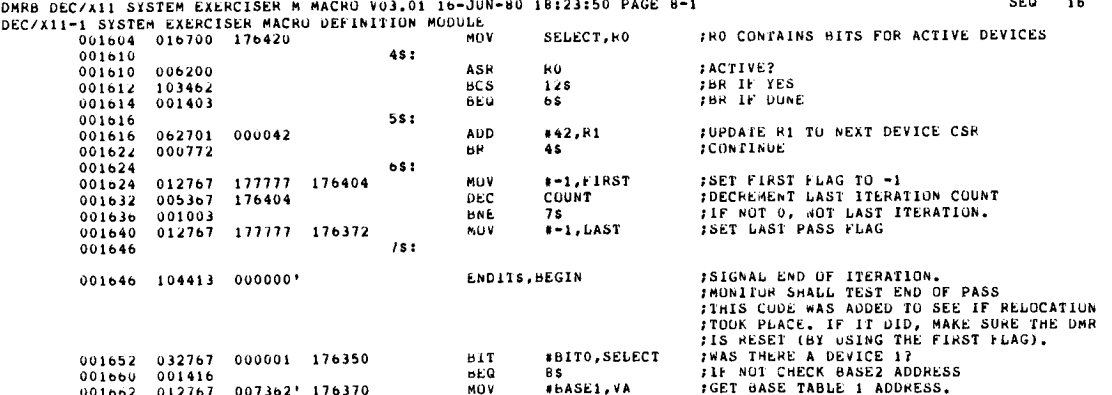

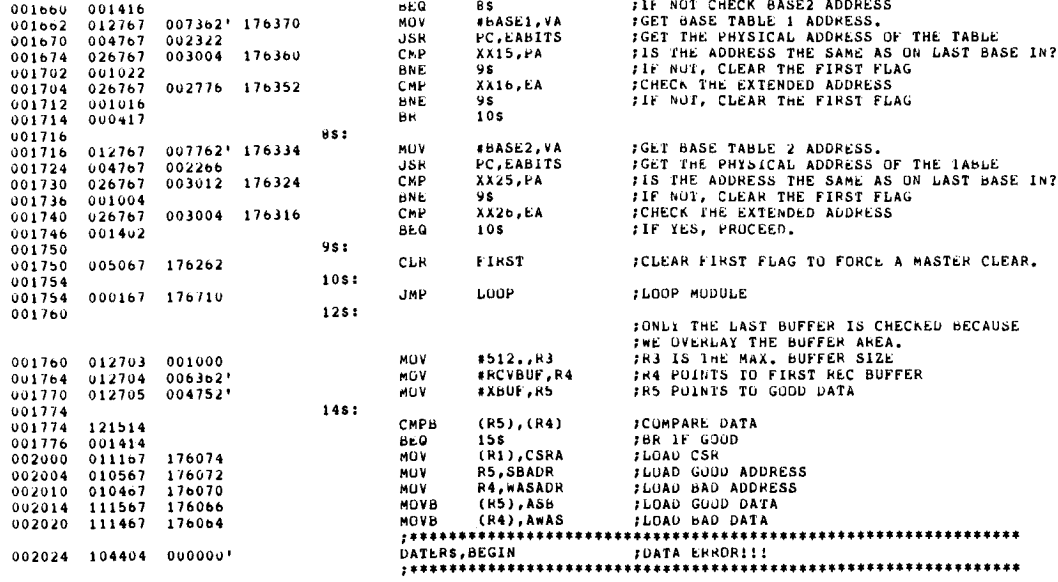

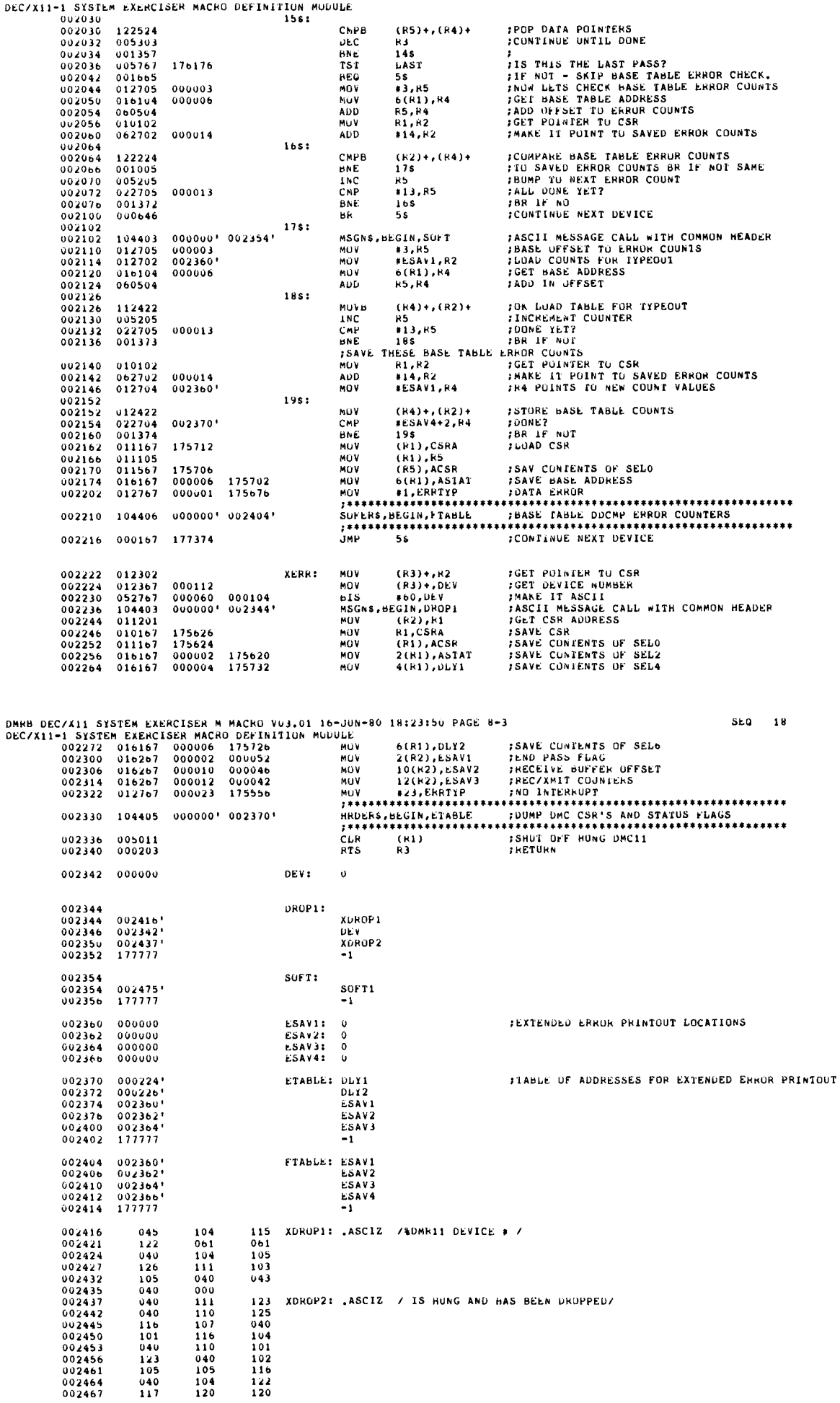

# DMRB DEC/X11 SISTEM EXERCISER M MACRO V03.01 16-JUN-80 18:23:50 PAGE 8-2<br>DEC/X11-1 SISTEM EXERCISER MACRO DEFINITION MODULE

ł.

 $\overline{a}$ 

ø

 $\pmb{\omega}$ 

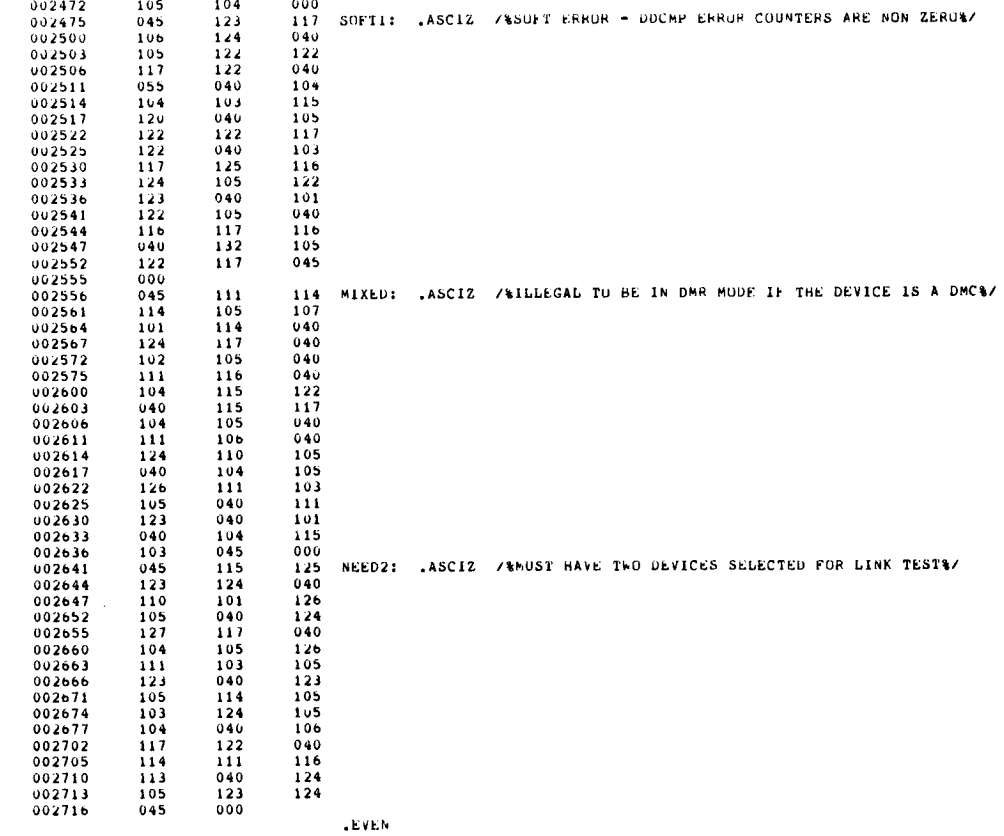

DMRB DEC/X11 SYSTEM EXERCISER M MACRO V03.01 16-JUN-80 18:23:50 PAGE 9<br>DEC/X11-1 SYSTEM EXERCISER MACRO DEFINITION MODULE<br>0 002740 (115R: 115R: 115R) SEQ 20

 $\mathbf{u}$ 

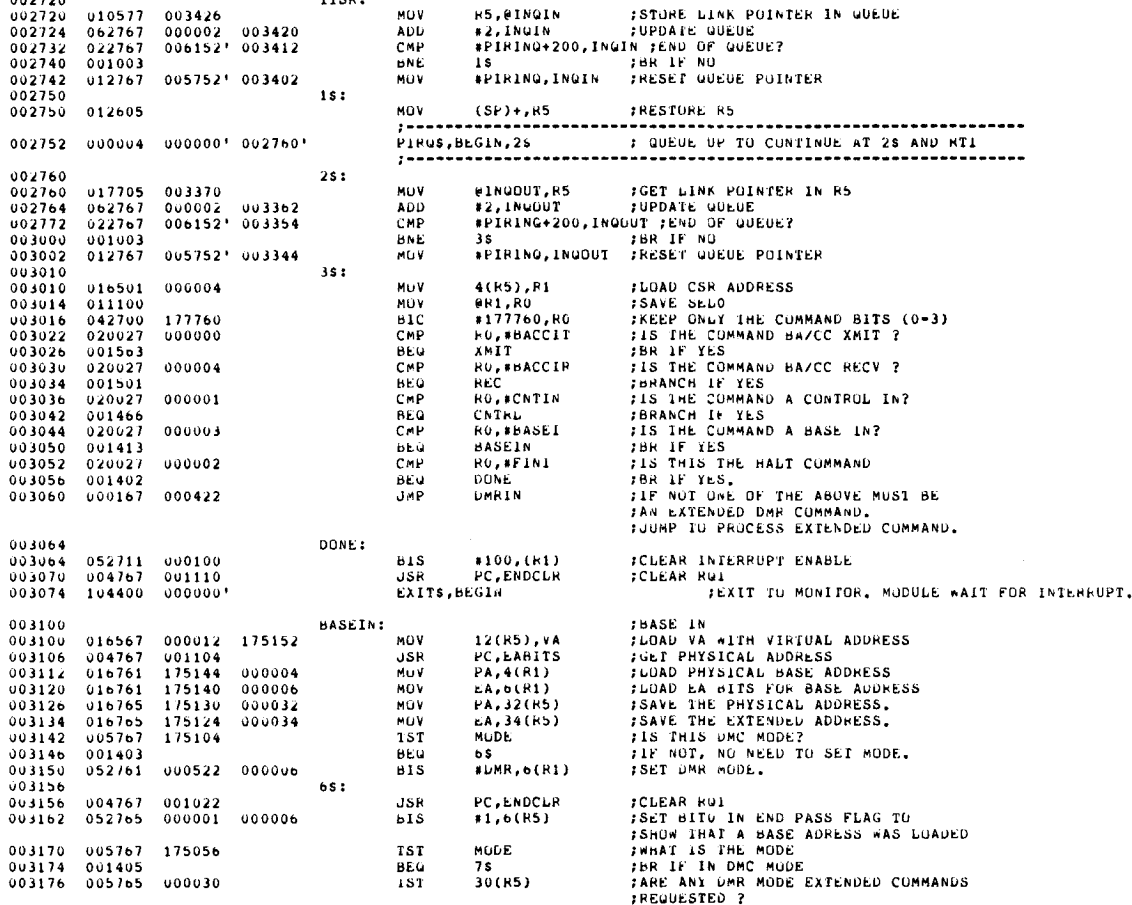

 $SEQ = 19$ 

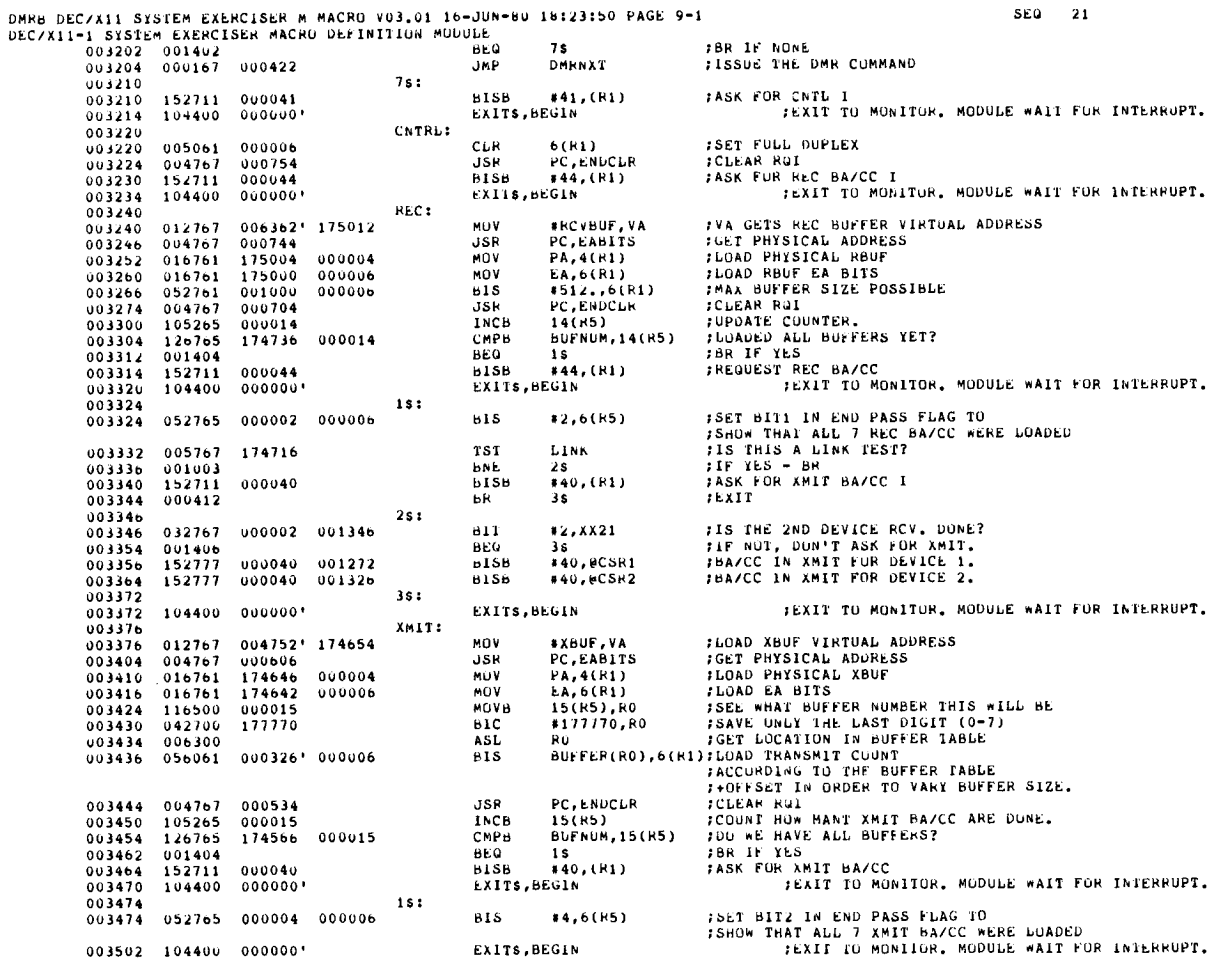

DMRB DECZXII SYSTEM EXERCISER M MACRU VO3.01 16-JUN-80 18:23:50 PAGE 9-2<br>DECZXII-1 SYSTEM EXERCISER MACRO DEFINITION MODULE

SEu $=$  22

 $\frac{1}{\sqrt{2}}$ 

 $\bar{\mathbf{z}}$ 

سردا

 $\hat{\omega}$ 

 $\pmb{\omega}$ 

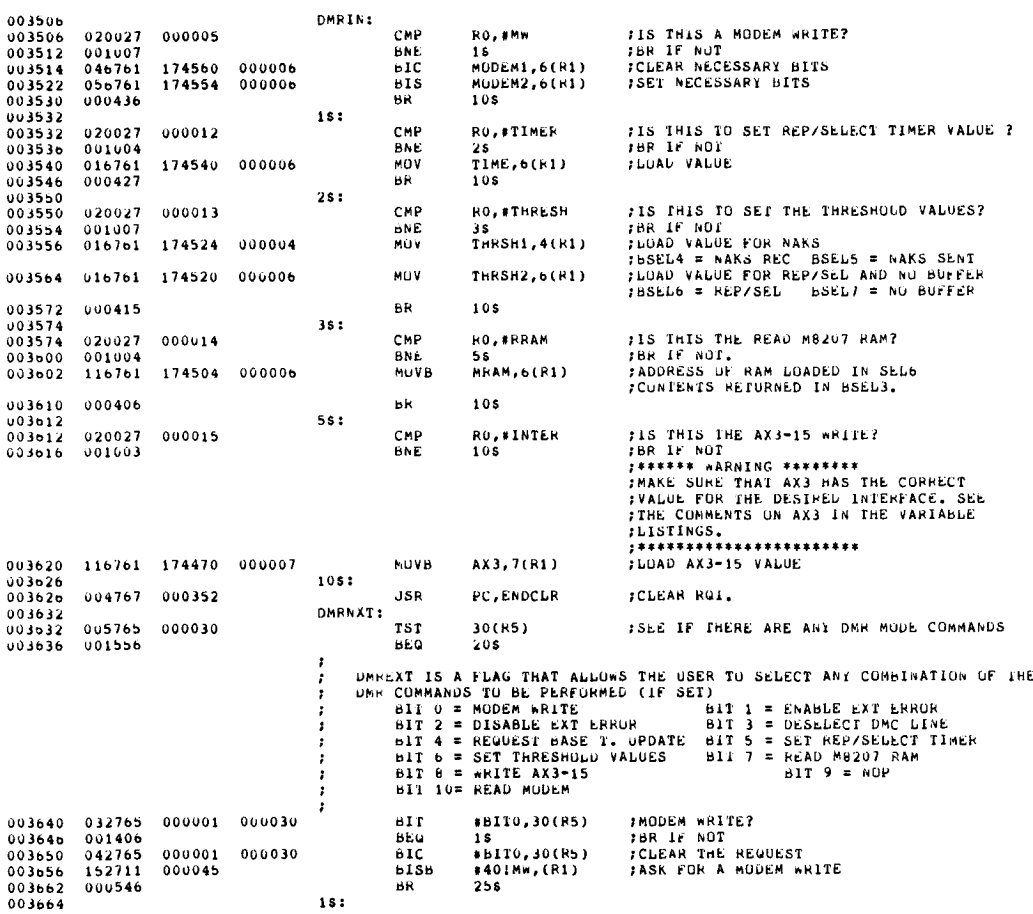

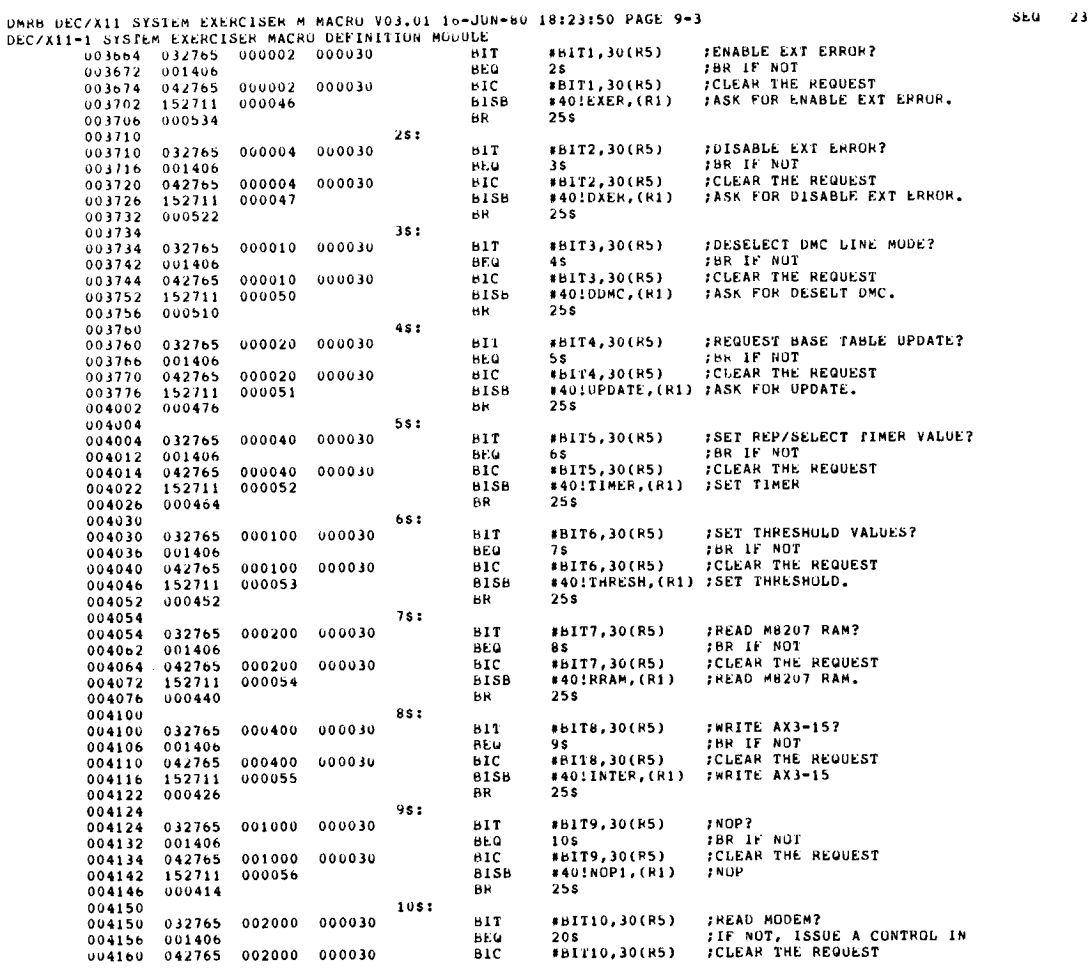

# DMRB DEC/X11 SYSTEM EXERCISER M MACRO VO3.01 16-JUN-80 18:23:50 PAGE 9-4<br>DEC/X11-1 SYSTEM EXERCISER MACRO DEFINITION MODULE

 $\begin{array}{cccc} 0.04166 & 152711 & 0.00057 \\ 0.04172 & 0.00402 \\ 0.04174 & 152711 & 0.00041 \\ 0.04174 & 152711 & 0.00041 \\ 0.04200 & 1.04400 & 0.00100 \\ \end{array}$ #40!RMODEM,(R1) ;READ MODEM,<br>25s **B1SB** BR 205: **BISB**  $#41, (R1)$ :CONTROL IN  $25s:$ ;EXIT TO MONITOR, MODULE WAIT FOR INTERRUPT. EXITS, BEGIN  $\mathbf{r}$ ENDCLR: FCLEAR ROI  $BICB$  $*40, (R1)$  $15<sub>z</sub>$  $\frac{(R1)}{18}$ PC **:** IS RD1 GONE?<br>:BR IF NO<br>:RETURN **TSTB** BMI<br>KTS :<br>FBITS 4+5 TO 13+12<br>FAUR 14+13<br>NOW 15+14<br>CLEAR ALL BUT 14 & 15<br>FRETURR<br>FRETURR 004216<br>004216 104415 000000'000260'<br>004224 000367 174034<br>004230 006167 174030<br>004230 006167 174024<br>004240 042767 037776 174016<br>004240 042767 037776 174016 EABITS: GETPAS,BEGIN, VA<br>SwaB EA<br>ROL EA<br>ROL EA<br>BIC #37776,EA<br>FIC #37776,EA

 $SEQ = 24$ 

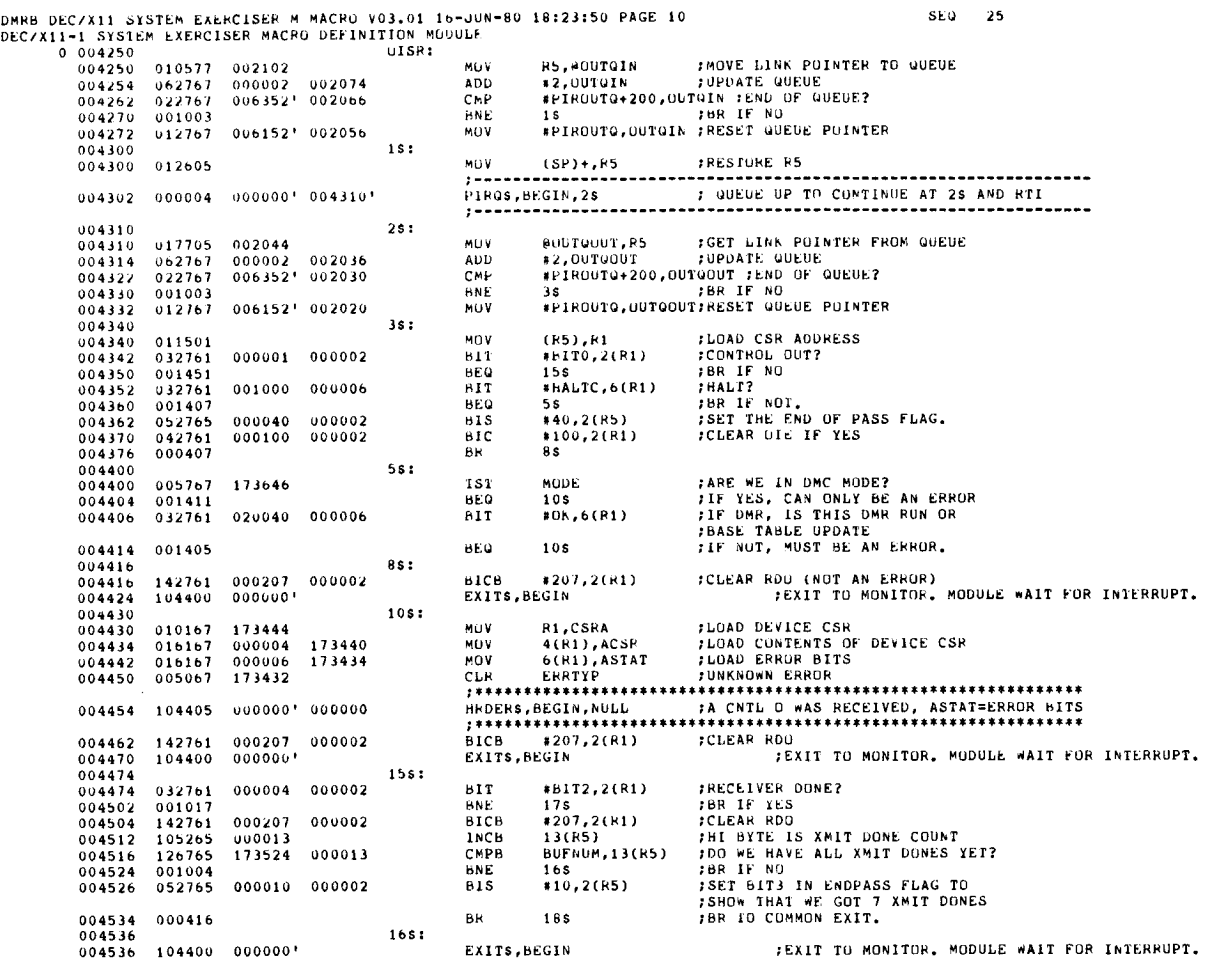

DMRB DEC/X11 SYSTEM EXERCISER M MACRO VO3.01 16-JUN-80 18:23:50 PAGE 10-1<br>DEC/X11-1 SYSTEM EXERCISER MACRO DEFINITION MODULE

SEQ 26

 $\frac{1}{2}$ 

 $\ddot{\bullet}$ 

المسريبة

 $\overline{\phantom{a}}$ 

 $\boldsymbol{\mathcal{C}}$ 

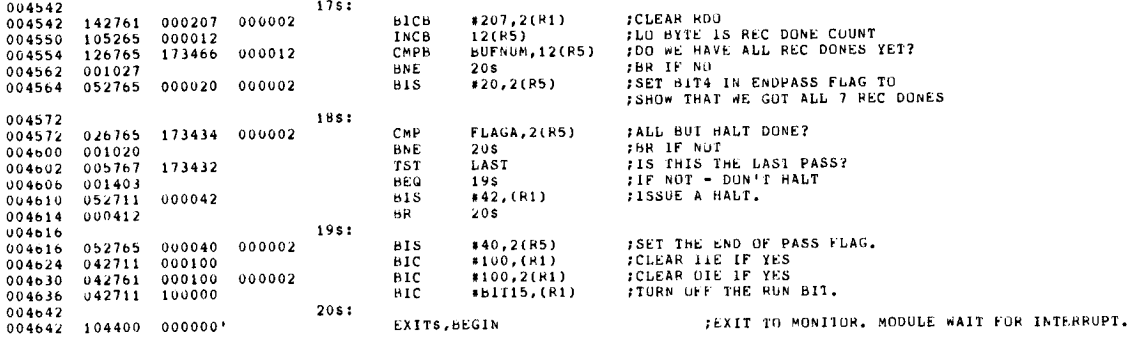

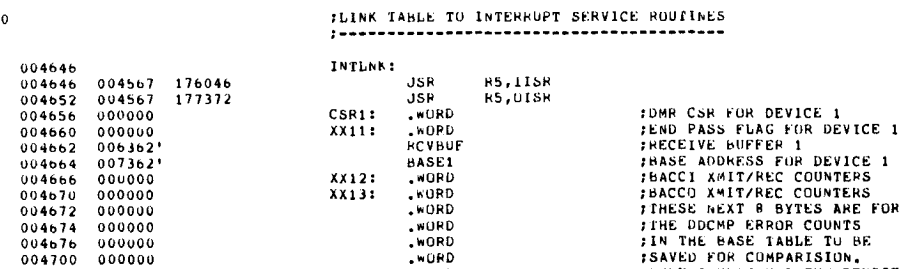

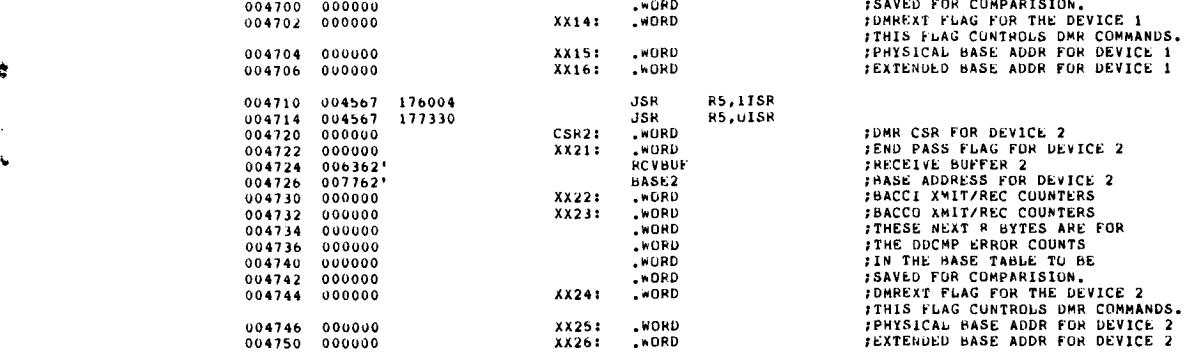

DMRB DEC/X11 SYSTEM EXERCISER M MACRO VO3.01 16-JUN-80 18:23:50 PAGE 12<br>DEC/X11-1 SYSTEM EXERCISER HACRO DEFINITION MUDULE SEU 28 0 004752 (BUFfEPS 6 QUEUES XBUF: ; : TRANSMIT GUFFER (512, BITES)<br>
; \*\* CCITT PSUEDO-RANDOM TEST PATTERN \*\*<br>
; THE FOLLOWING 32 WORDS TRANSLATE INTO A 512.<br>
; BIT PATTERN THAT WAS GENERATED ACCOPDING TO CCITT<br>
; RECUMMENDATION V.52, NOTE: THE RECOMMENDED PA 0041752 177603 157427 031011 <br>
004752 177603 157427 031011 <br>
004766 14332 143715 105221 <br>
004766 14332 143715 105221 <br>
004766 14332 143715 105221 <br>
0067016 13125 143531 044041 (NORD 144116,052606,172334<br>
005010 111523 0300 WORD WORD WORD 105U25,123754 ' 111337 005016 005024 030030 143531 066730 005010 111523 030030 145064<br>005016 117542 143531 063617 (WORD 137642,143531,063617<br>005024 135015 066730 026575 (WORD 135015,0636730,026575<br>005040 151172 165044 031605 (WORD 151172,165044,031605<br>005040 151172 165044 031605 137642 1350I5,066730,026575 005040 U05046 151172 166632 165044 U16741 .WORD<br>.WORD<br>.WORD<br>.WORD<br>.WORD 15117 166632,016741 005752<br>006152<br>006352<br>006354<br>006356 .LIST ME PIHINQ : .BLKW 100 006152 PIRUUTO : .BLKW 100 (QUEUE FOR 64 . 1N INTERRUPTS ;QUEUE FOR 64 . OUT INTERRUPTS OU6352 000000 INUIN : 0 UOb354 000000 INQUUT : 0 006356 000OOU OUT0IN : 0 006360 000000 OUTOUUT :0 006362 RCVBUF : bLKB <sup>512</sup> . ;RECEIVE BUFFER 15 512 . BYTES 007362 BASE1: .BLKB 256. :BASE TABLE FOR DEVICE 1 007762 BASE2: .BLKB 256. **FBASE TABLE FUR DEVICE 2** ;PATCH AHFA 010362 00024Q .<br>Patch : NUP<br>.BLKW 20. <sup>1</sup> 000001 END ;PATCH AREA

J

 $\ddot{\bullet}$ 

 $\ddot{\phi}$ 

 $\sim$ 

سد

 $\pmb{\ast}$ 

 $\widetilde{\mathbb{C}}$ 

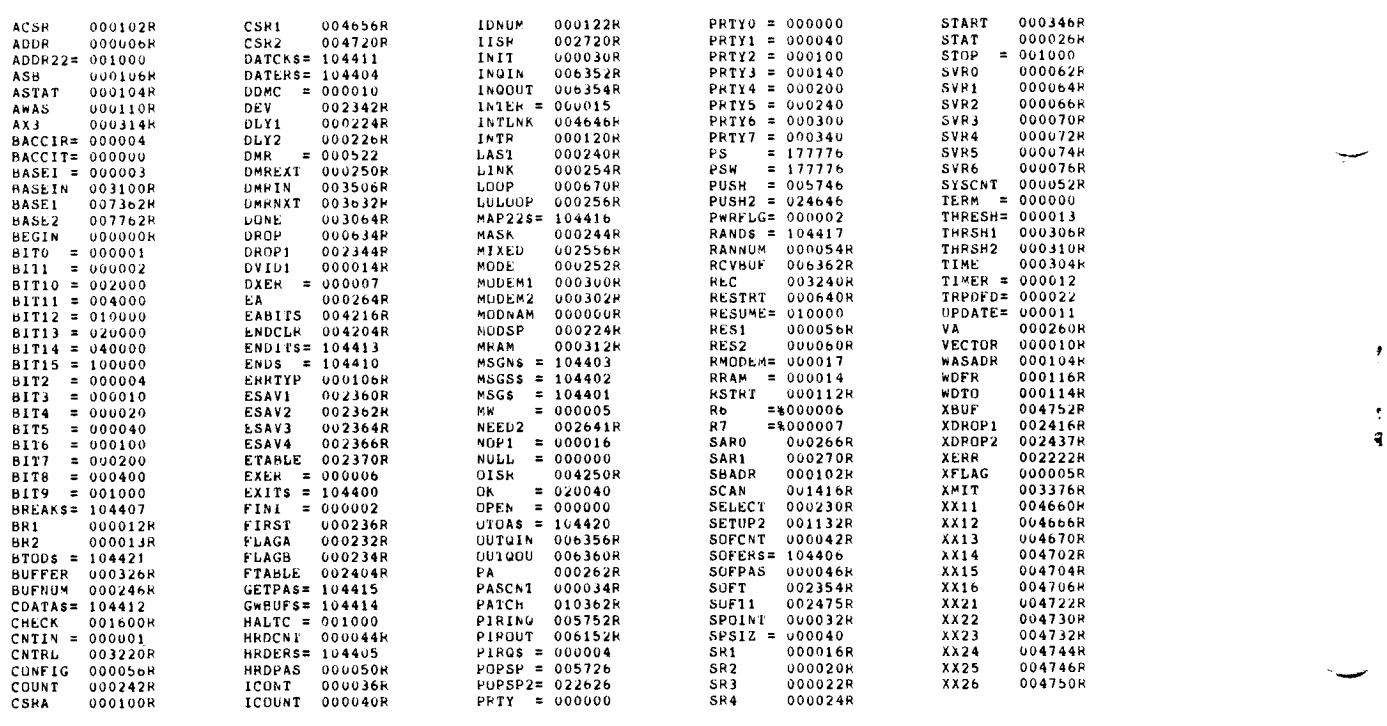

ABS . 000000 000 010434 001 ERRORS DETECTED : 0

VIRTUAL MEMORY USED: 19848 WORDS ( 78 PAGES)<br>DYNAMIC MEMORY AVAILABLE FOR 69 PAGES<br>XDMRBO,CXDMRB,SEU/C=\*DDXCOM.P11,CXDMRB.P11

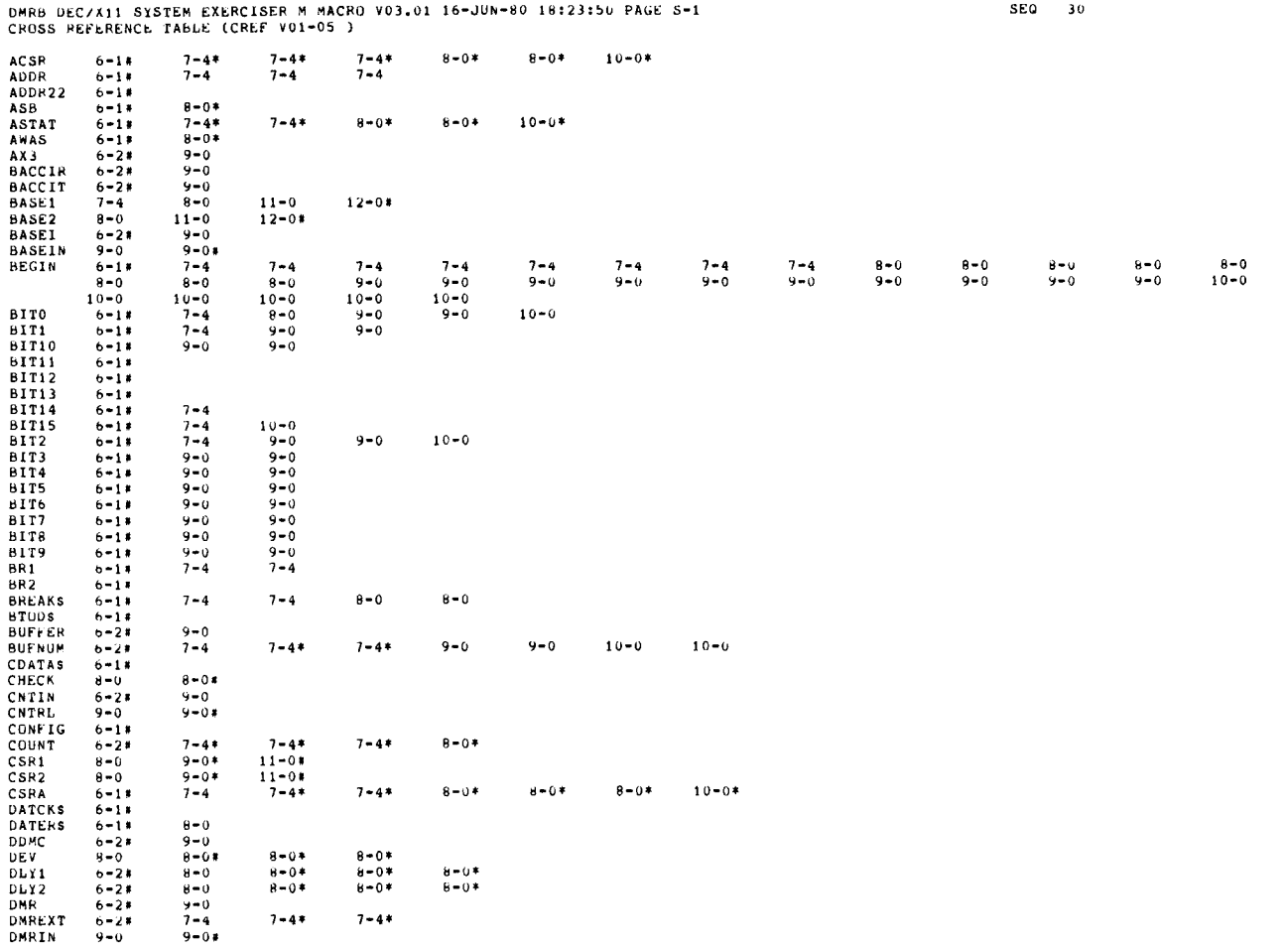

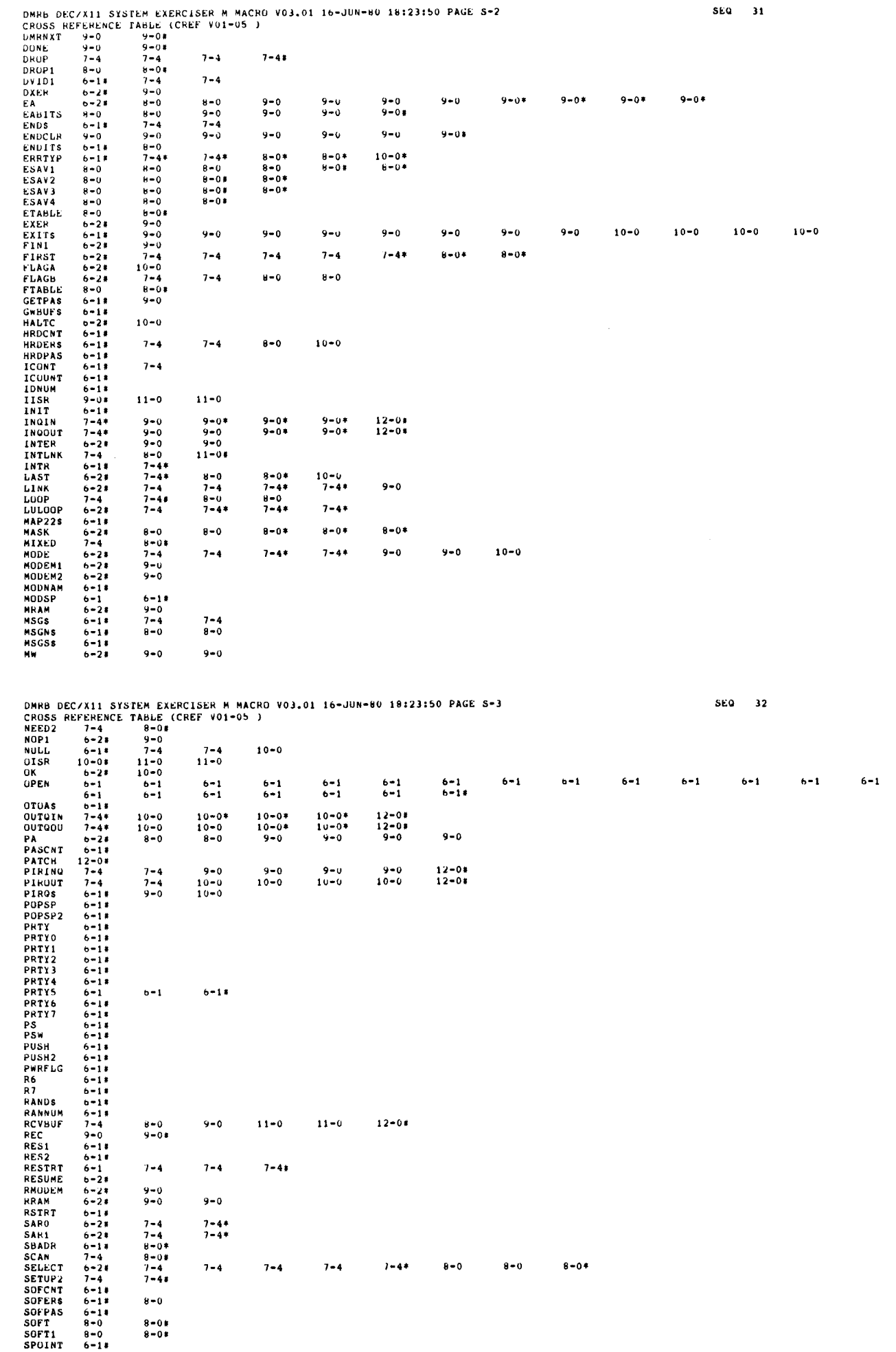

Ĺ

 $\frac{1}{2}$ 

مبدأ

 $\sim$   $\sim$   $\sim$ 

ÿ

 $\overline{\mathbf{S}}$ 

## DMRB DEC/X11 SYSTEM EXERCISER M MACRO VO3.01 16-JUN-60 18:23:50 PAGE 5-4<br>CRUSS REFERENCE TABLE (CREF VO1-05 )

 $\sim$ 

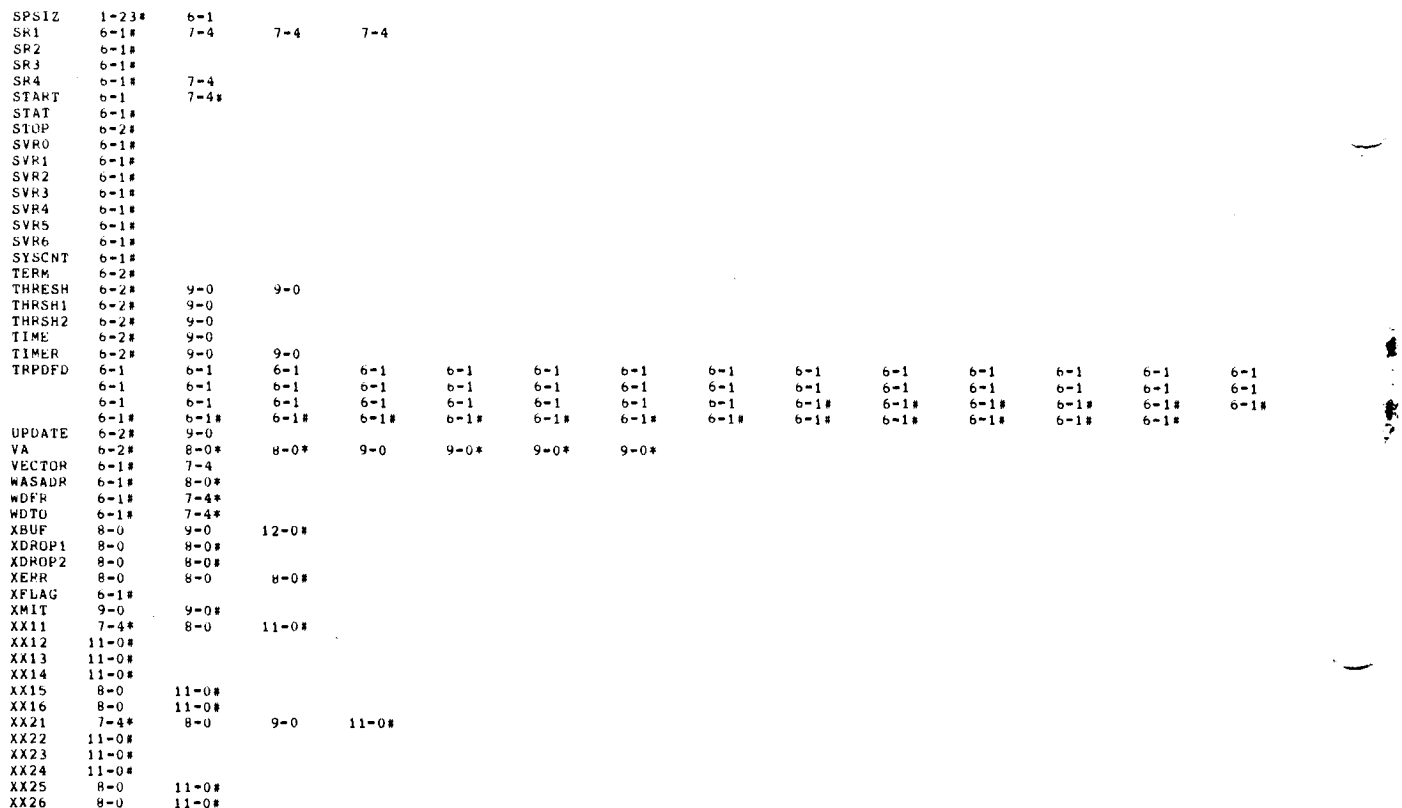

DMRB DEC/X11 SYSTEM EXERCISER M MACRO √03.01 16-JUN-80 18:23:50 PAGE M-1<br>CROSS REFERENCE TABLE (CREF V01-05 )

SEu 34

أحدام

 $\ddagger$ 

 $\mathbf{r}$ 

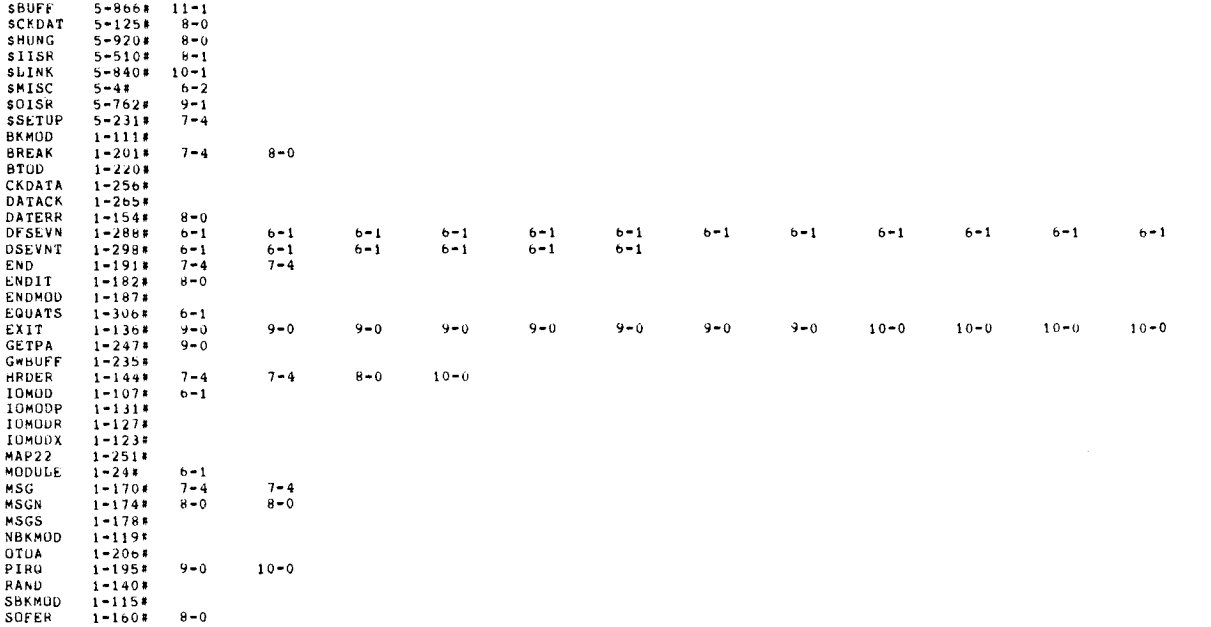

SEQ 33